- 13 ISBN 9787810654586
- 10 ISBN 7810654586

出版时间:2000-8

 $(2000-08)$ 

页数:227

版权说明:本站所提供下载的PDF图书仅提供预览和简介以及在线试读,请支持正版图书。

## www.tushu000.com

 $\overline{DOS}$ 

PROTEL Windows PROTEL ADV SCH l.0 ADV PCB l.5

DOS PROTEL

0.1 PROTEL 0.1.1 PROTEL DOS 0.1.2 PROTEL Windows 0.1.3 PROTEL 980.2  $0.3$  1.1 1.1.1 1.1.1  $1.1.2$  1.1.3  $1.1.3$  1.1.4  $1.2$  $1.2.1$   $1.2.2$   $1.2.3$ PROTELforDOS 2.1 2.1.1 2.1.2 2.1.3  $22$  3.1  $31$   $31.1$  SCHEDIT  $31.2$ 3.2 --File 3.2.1 File 3.2.2 File 3.3 --Setup<br>3.3 --Setup<br>3.4 --Current 3.4.1 Current 3.3.1 Setup 3.3.2 Setup 3.4 --Current 3.4 1 Current<br>3.4 Setup 3.5 --Place 3.5.1 Place 3.5.2 Place  $34.2$  Current  $3.5$  ---Place  $3.5.1$  Place  $3.5.2$  Place  $3.6$ rseap statescup states<br>2Current 3.5 - Place 3.5.1 Place 3.5.2 Place 3.6.2 Move 3.6.1 Move 3.6.2 Move 3.7 - Delete 3.7.1 Delete 3.7.2 Delete 3.8 ——Edit 3.8.1 Edit 3.8.2 Edit 解3.9 库元件查阅操作——Library子菜单3.9.1 Library子菜单3.9.2 Library子菜单的分解3.10画面调整操作 ——Zoom 3.10.1 Zoom 3.10.2 Zoom 3.11 3.11.1 ——Block  $-$ Zoom 3.10.12oom 3.10.22oom 3.11.1 –<br>3.11.2 – Undelete 3.11.3 – Repeat 3.11.4  $\frac{3.11.5}{\text{Im}}$  3.11.5  $\frac{3.11.5}{\text{Im}}$  3.11.6  $\frac{3.11.6}{\text{Im}}$   $\frac{3.11.6}{\text{Im}}$  $312$  3.13 件清单第六章 原理图库元件的编辑第七章 印制电路板的设计第八章 PCB图的输出第九章 PROTELforWindows DEVICE 1 DEVICE

2 TRAXSTD

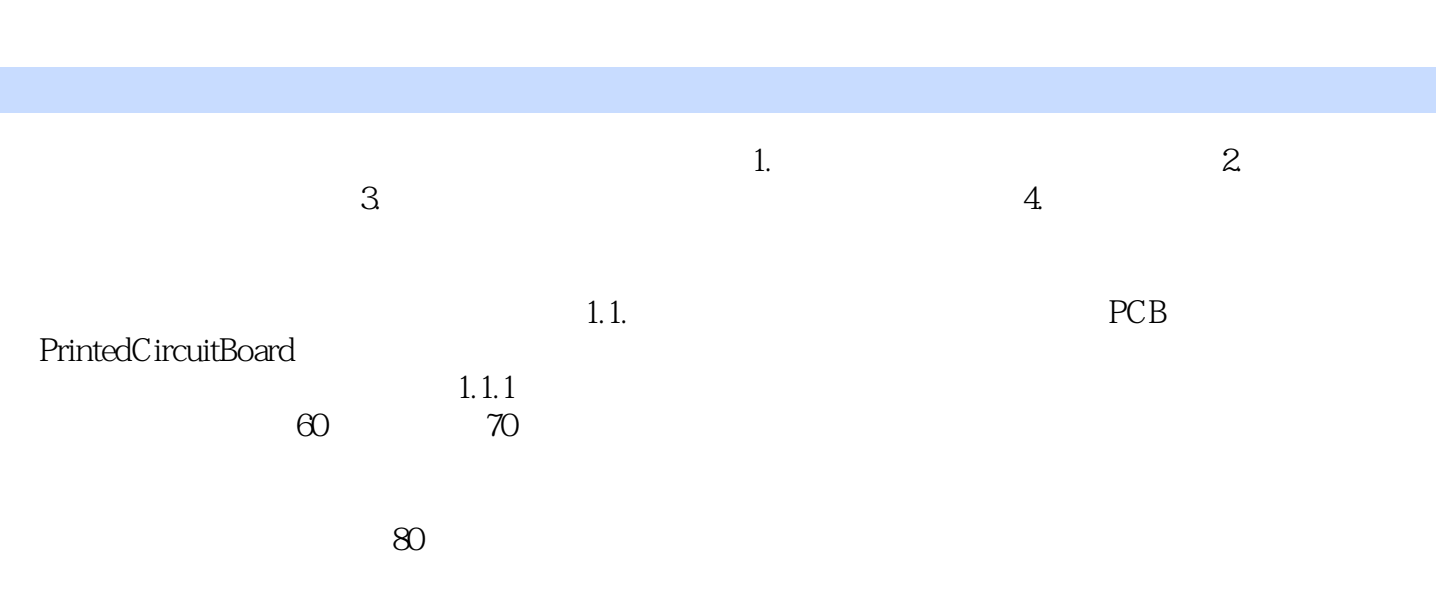

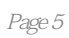

本站所提供下载的PDF图书仅提供预览和简介,请支持正版图书。

:www.tushu000.com